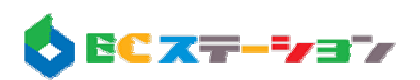

## EC Ver . .3

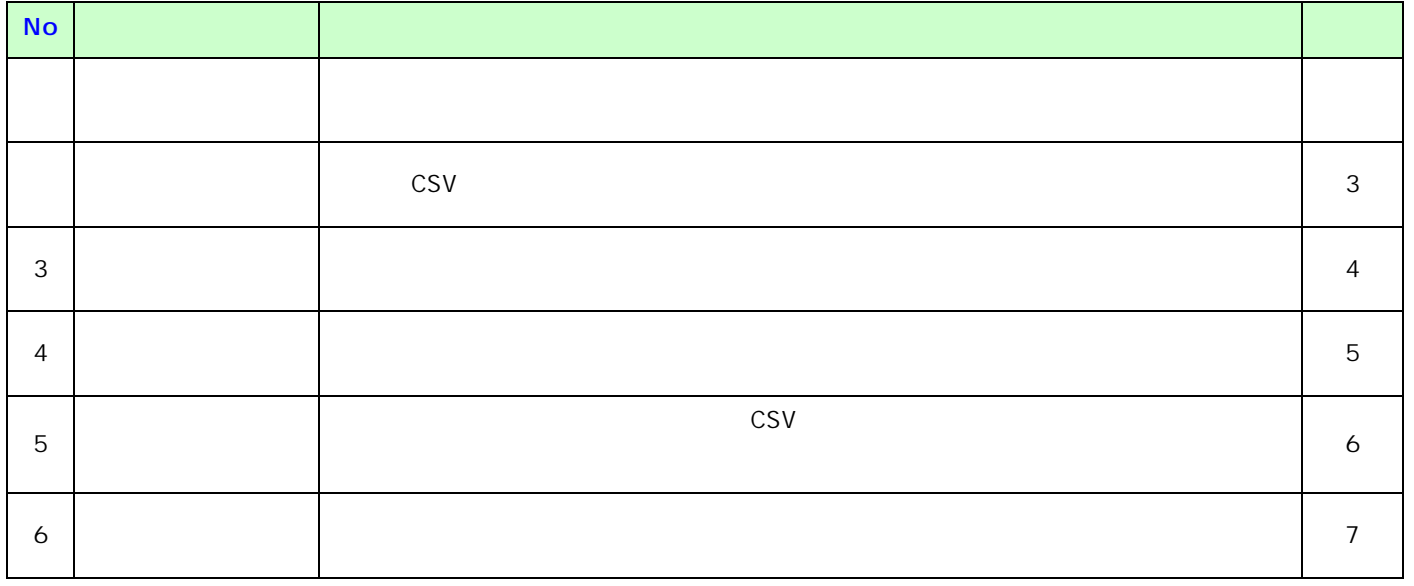

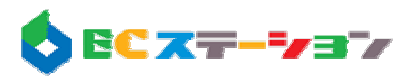

 $\text{CSV}$ 

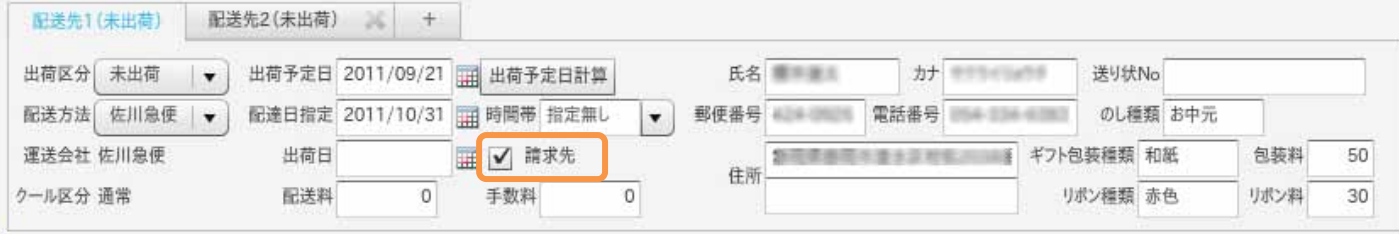

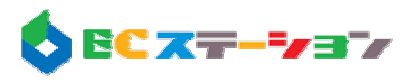

 $\mathsf{CSV}}$ 

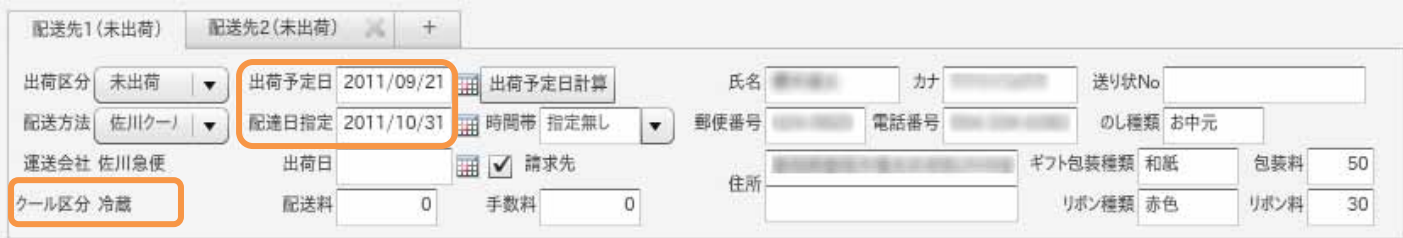

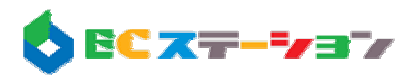

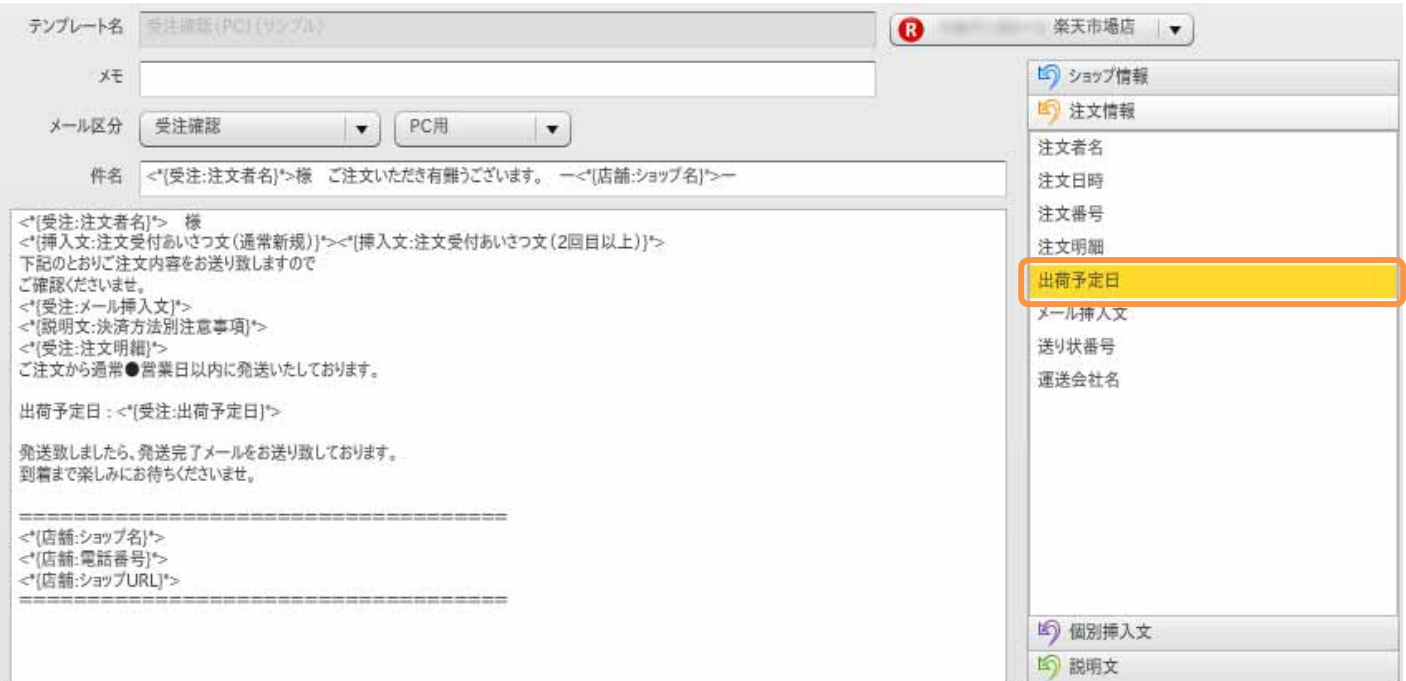

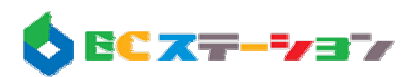

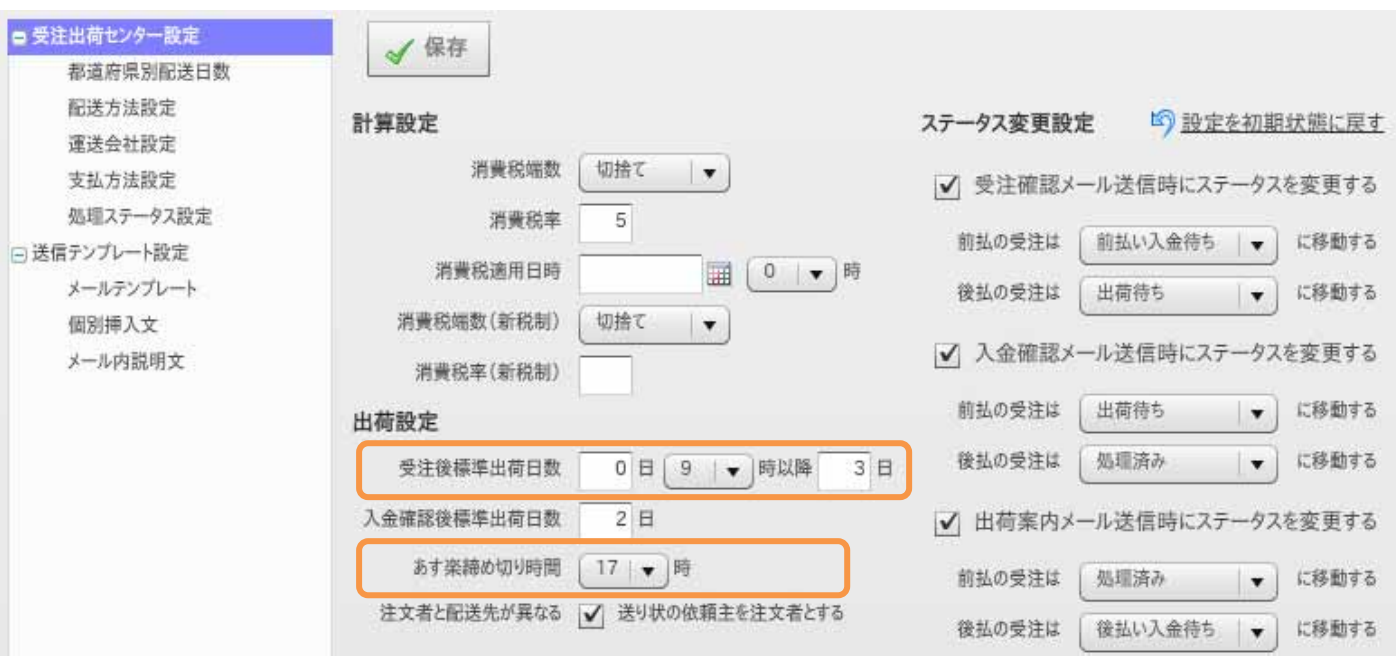

![](_page_5_Picture_0.jpeg)

**5. h 2.** *z* $\mathbf{CSV}$  **2. <b>***z*  $\mathbf{CSV}$  *2. <i>z*  $\mathbf{CSV}$  2. *z*  $\mathbf{CSV}$  2. *z*  $\mathbf{CSV}$  2. *z*  $\mathbf{CSV}$  2. *z*  $\mathbf{CSV}$  2. *z*  $\mathbf{CSV}$  2. *z*  $\mathbf{CSV}$  2. *z*  $\mathbf{CSV}$  2. *z*  $\mathbf{CSV}$  2.

 $\sim$  CSV  $\sim$ 

![](_page_5_Picture_71.jpeg)

![](_page_6_Picture_0.jpeg)

![](_page_6_Figure_1.jpeg)